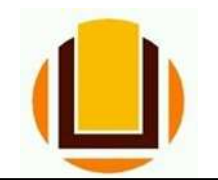

UNIVERSIDADE FEDERAL DO RIO GRANDE - FURG PRÓ-REITORIA DE GESTÃO E DESENVOLVIMENTO DE PESSOAS - PROGEP DIRETORIA DE GESTÃO DE PESSOAS - DIGEP COORDENAÇÃO DE CONCESSÕES E REGISTROS - CCR Av. Itália km 8 Bairro Carreiros - Fone (53) 3293.5316/3293.5322 e-mail: progep.ccr@furg.br - CNPJ 94.877.586/0001-10

# CADASTRO DE DEPENDENTES EXCLUSÃO

Atenção!<br>Caso o dependente esteja cadastrado no plano de saúde, a exclusão deverá ser solicitada primeiramente à UNIMED. Sem a exclusão pela UNIMED, o requerimento não poderá ser deferido.

O e-mail da colaboradora da UNIMED que trabalha junto à PROGEP é sintia.lessa@unilis.com.br.

O requerimento de exclusão de dependente pode ser feito pelo site ou pelo aplicativo SOU GOV.BR.

Entrar no site do SOU GOV.BR (https://sougov.economia.gov.br/sougov/), clicar e "Entrar com o GOV.BR":

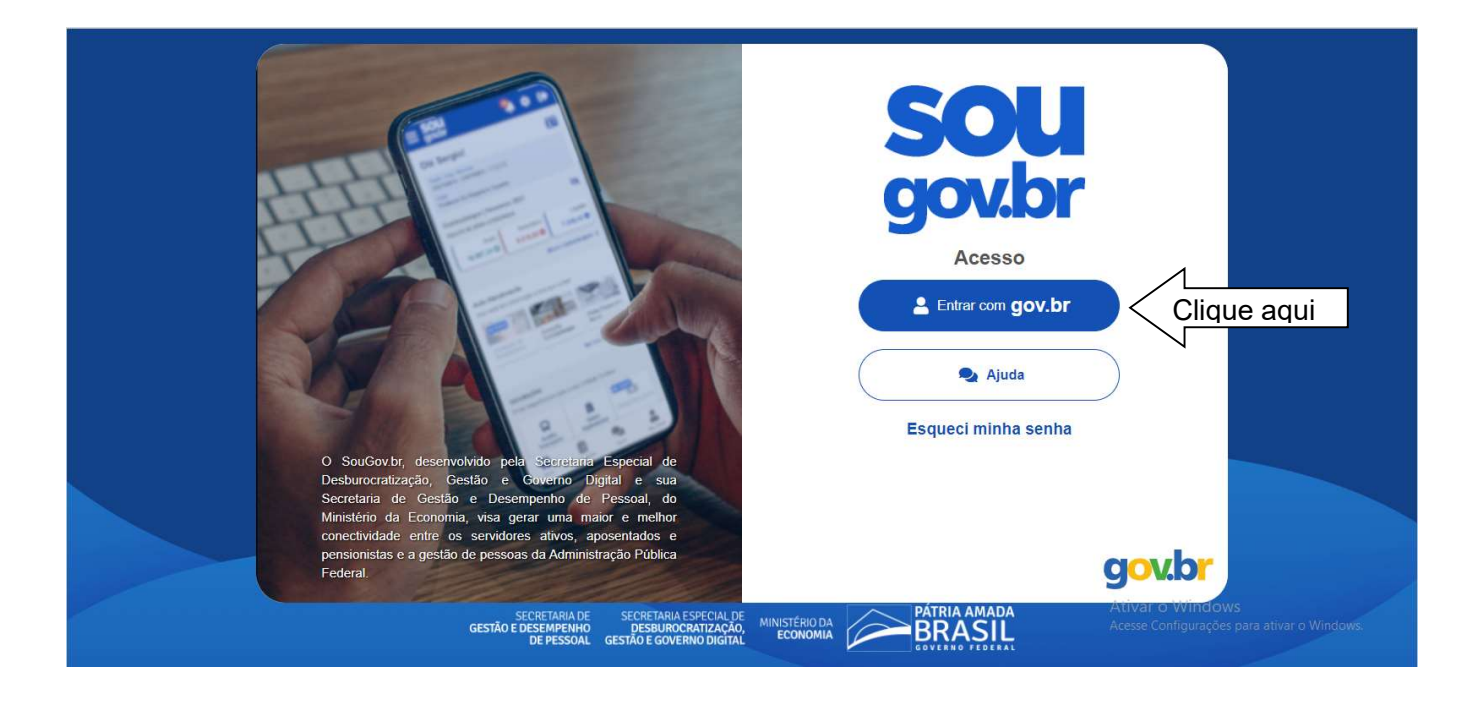

### Informar o CPF:

## gov.br

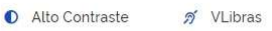

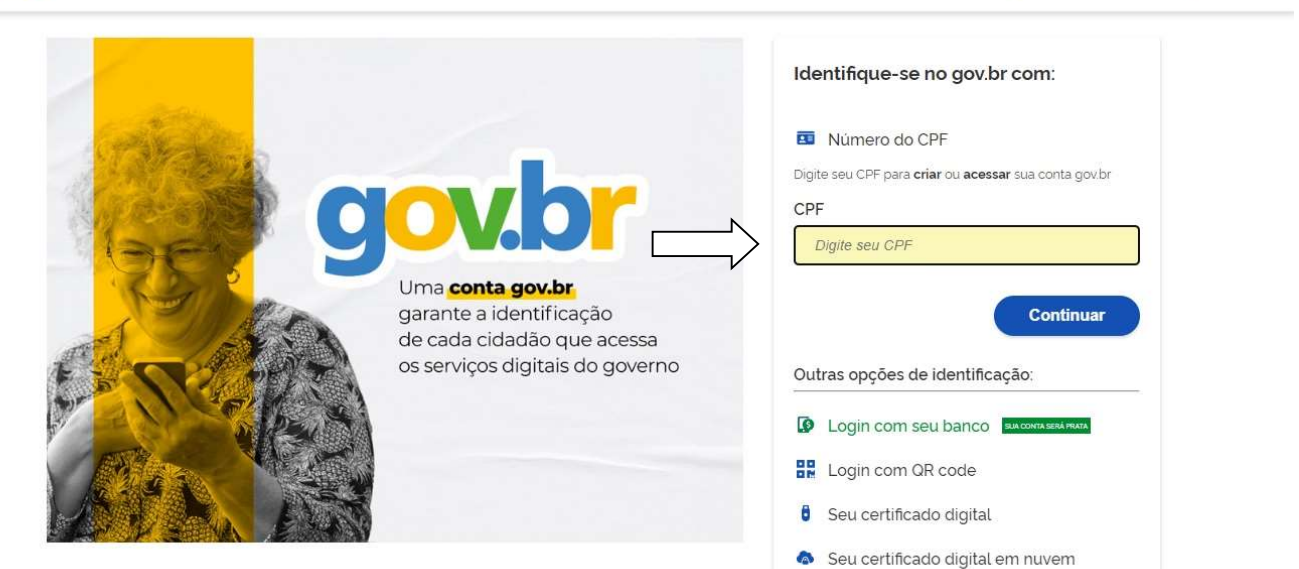

#### Informar a senha:

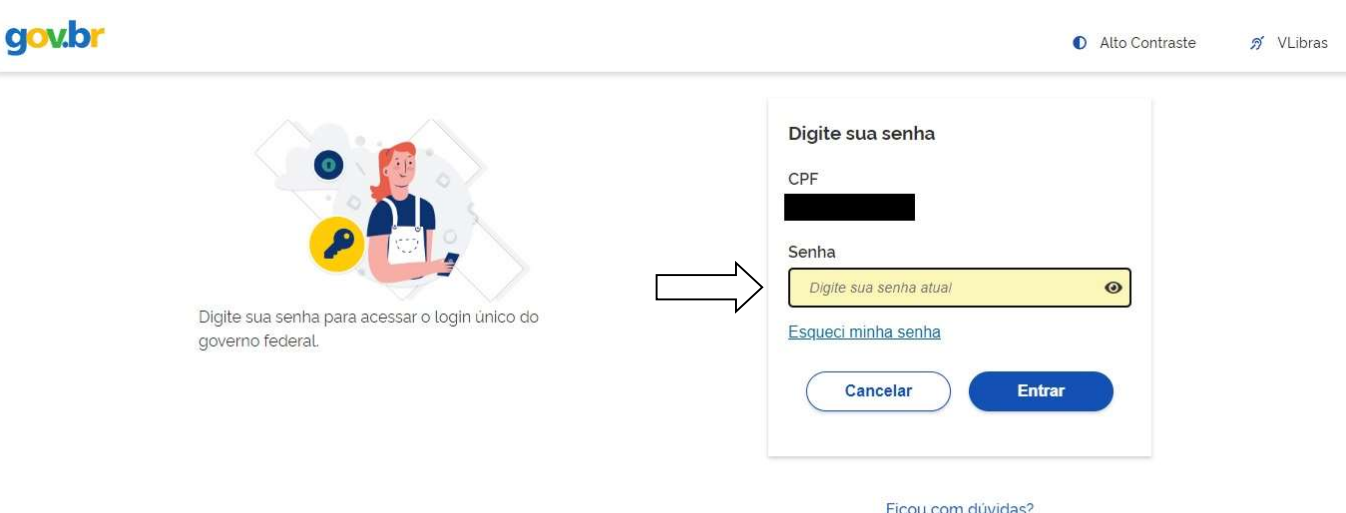

Em "Solicitações" clicar em "Cadastro de Dependente":

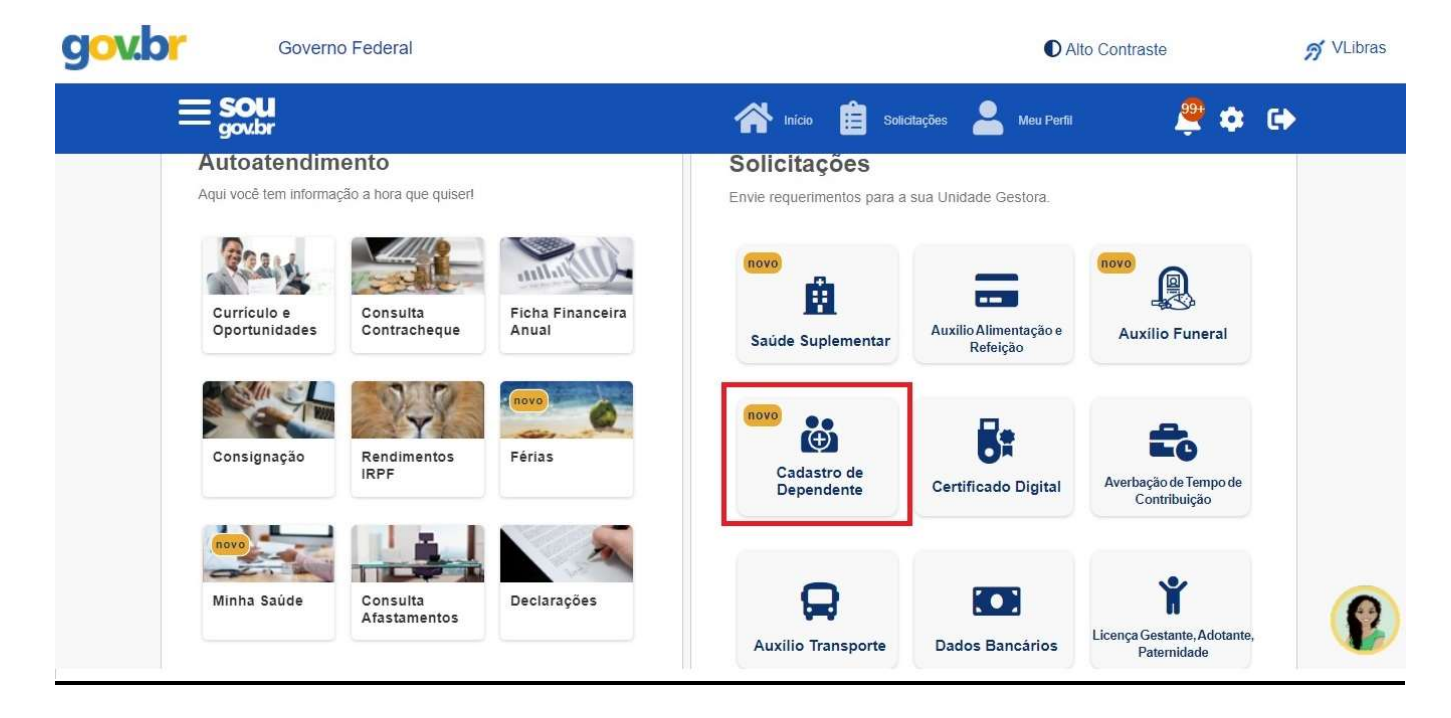

Atenção! Ao selecionar o Cadastro de Dependente, seus dependentes já cadastrados aparecerão para alteração ou exclusão.

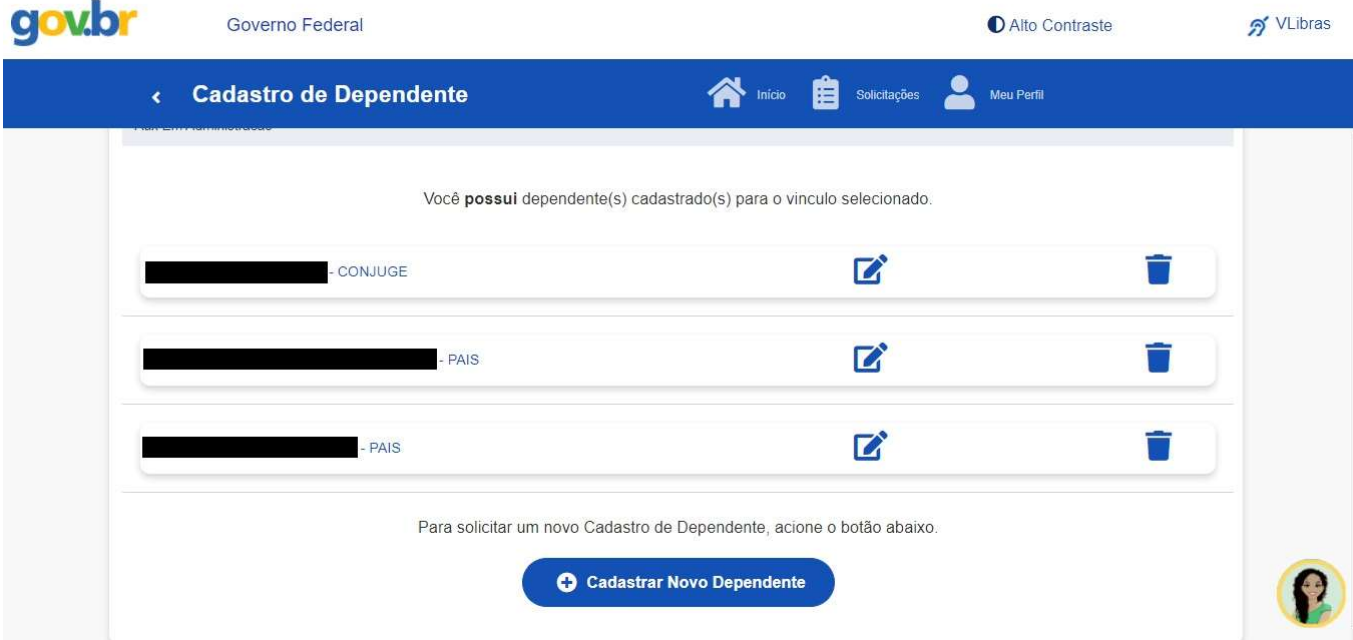

Se o objetivo for a EXCLUSÃO do dependente, é preciso clicar no ícone de exclusão.

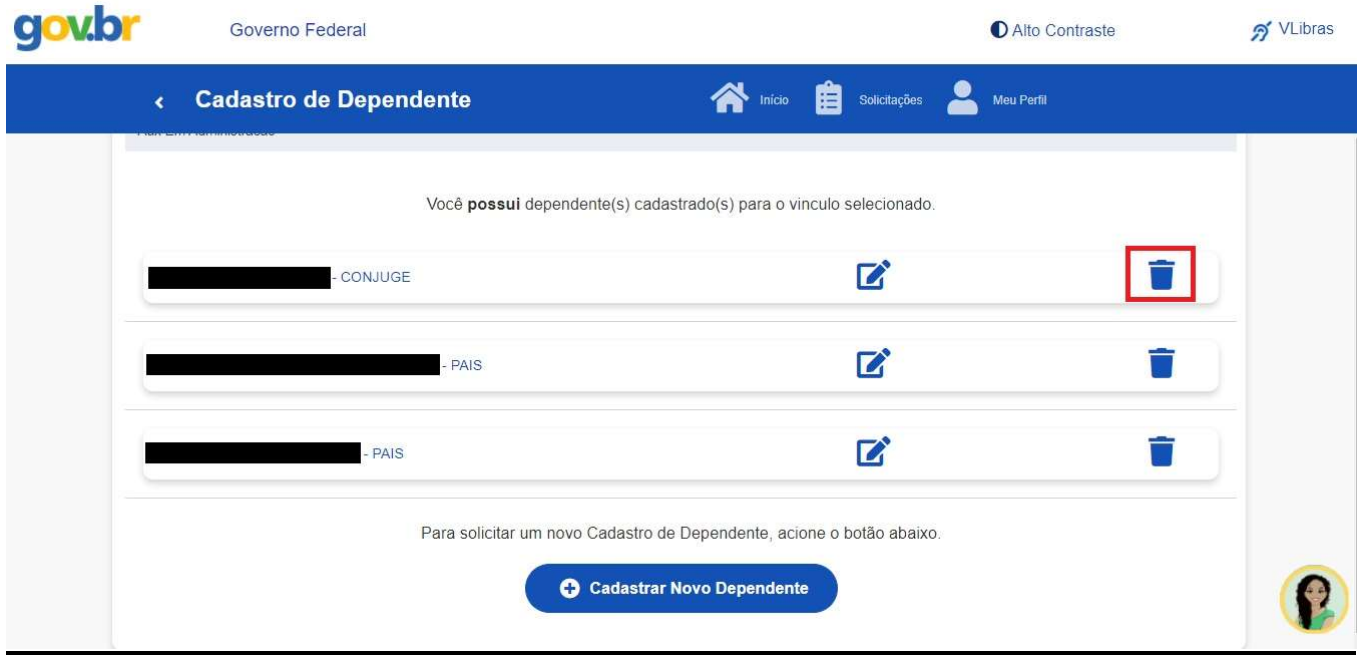

Depois, informar o motivo e confirmar a exclusão.

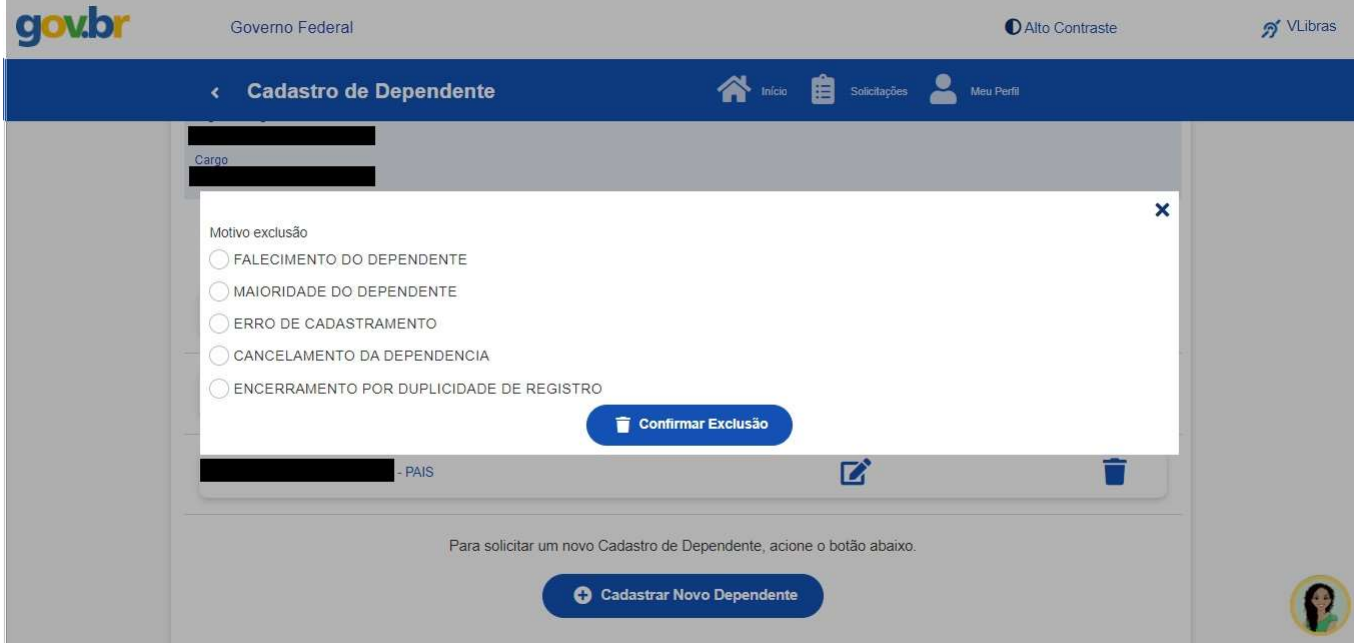

Pronto! Seu requerimento foi enviado para análise.

Todas as atualizações referentes à sua solicitação serão enviadas por e-mail

Em caso de dúvida, contate-nos através do e-mail progep.ccr@furg.br.